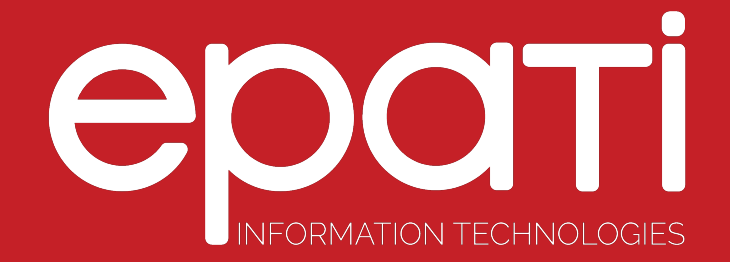

## Virtual Ethernet Loopback

Product: Antikor v2 - Layer2 Tunnel Backbone Guides

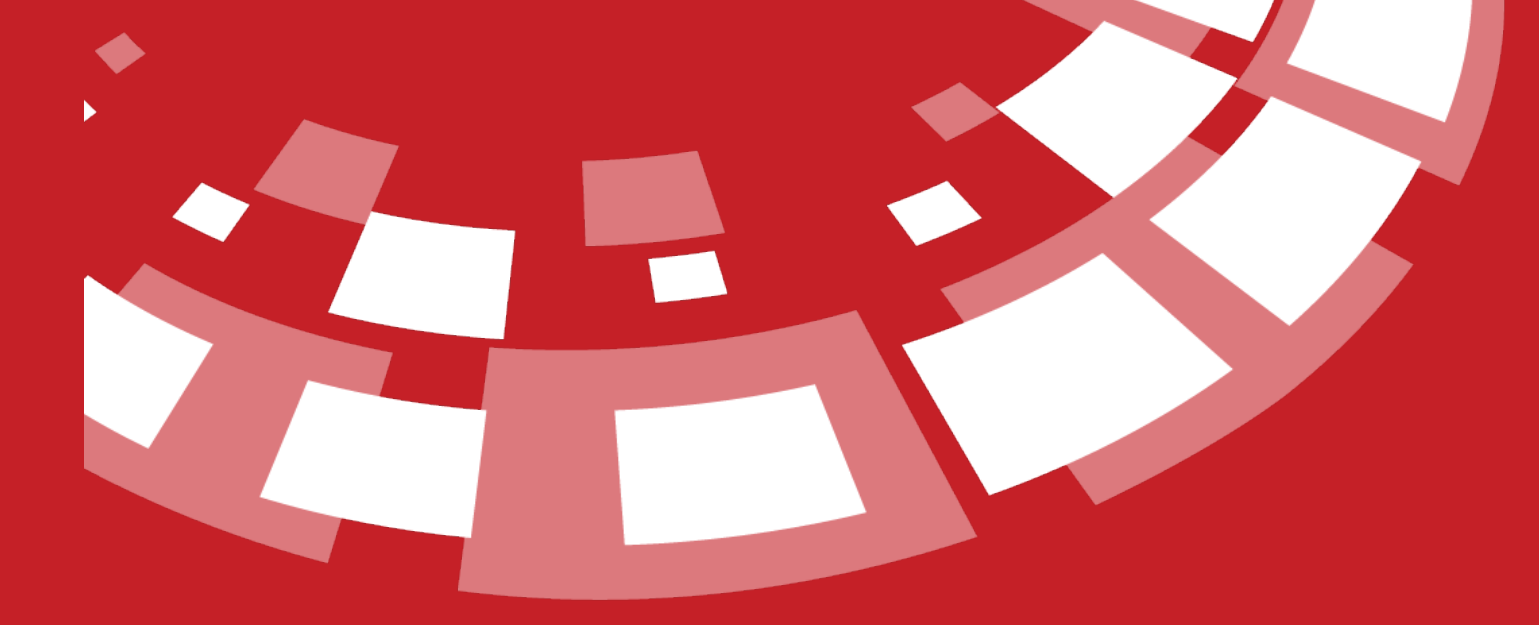

www.epati.com.tr

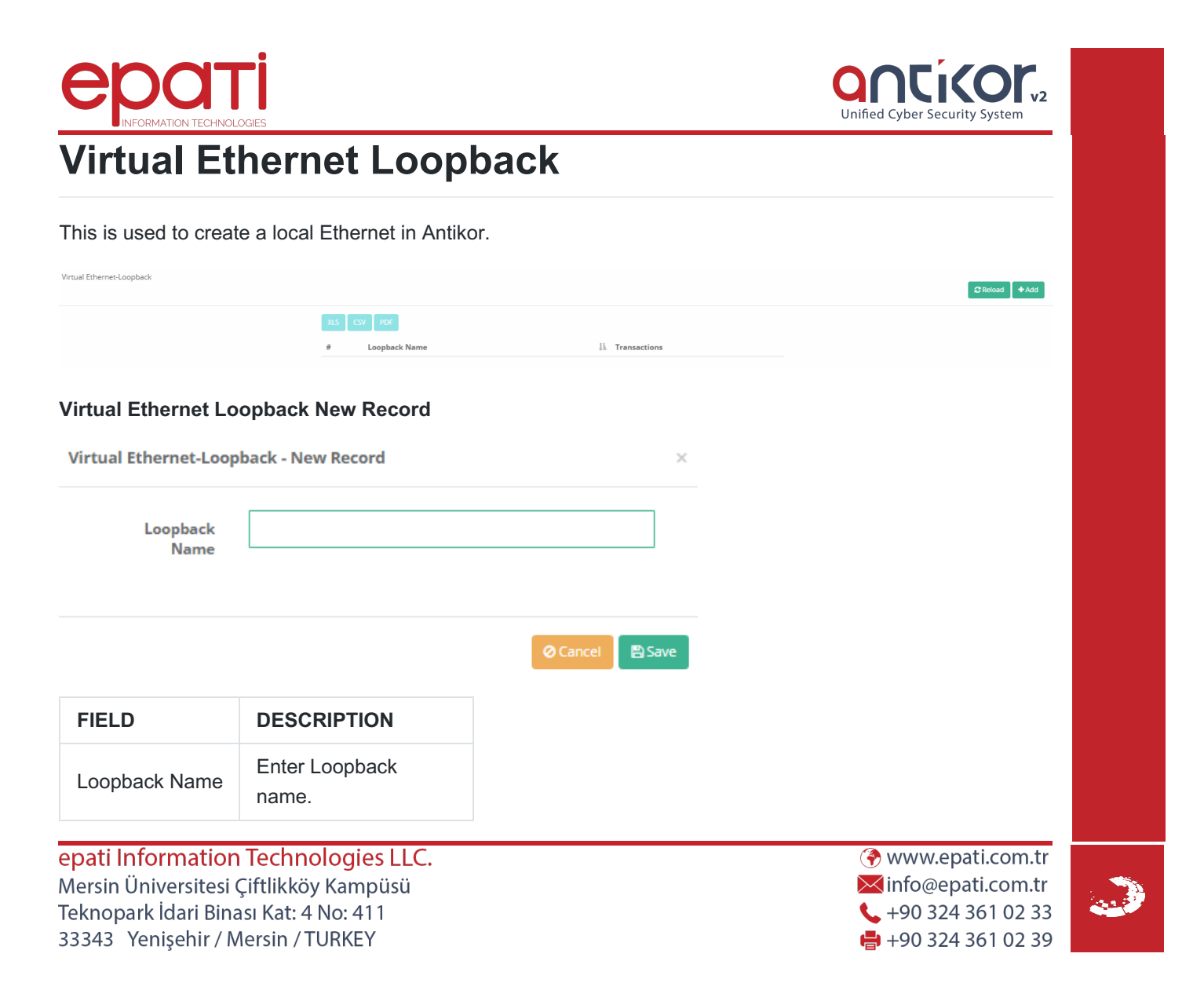